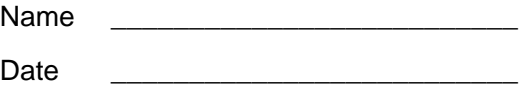

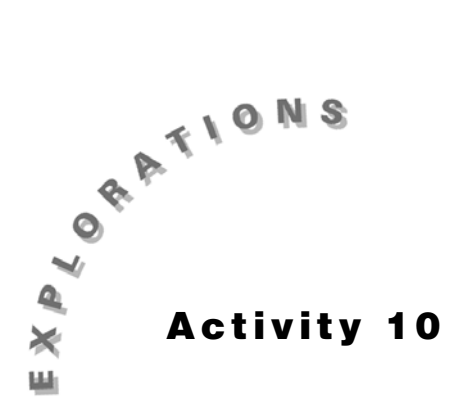

## **Special Parallelograms**

Construct the geometric object by following the instructions below, and then answer the questions about the object.

- **1.** Create a rhombus.
	- **a.** Construct segment  $\overline{AC}$ .
	- **b.** Construct the perpendicular bisector of segment  $\overline{AC}$ .
	- **c.** Find the point of intersection and label it X.
	- **d.** From the Curves Toolbar, select **Circle**.
	- **e.** Move the pointer to point X until the message *This center point* appears. Click once.
	- **f.** Drag to point C until the message *This radius point* appears. Click once.
	- **g.** Find the points of intersection between the circle and the perpendicular bisector and label them B and D.

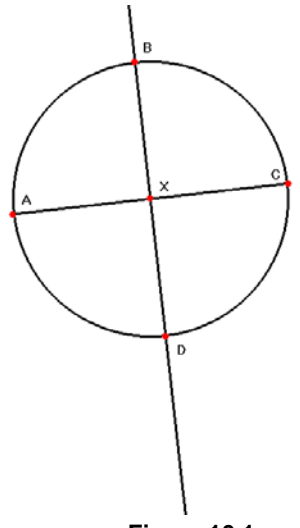

**Figure 10.1**

- **h.** From the Draw Toolbar, select **Hide/Show**.
- **i.** Move the pointer to the circle until the message *This circle* appears. Click once.
- **j.** Move the pointer to the line  $\overline{BD}$  until the message **This line** appears. Click once.
- **k.** Construct segments  $\overline{AB}$ ,  $\overline{BC}$ ,  $\overline{CD}$ ,  $\overline{AD}$ , and  $\overline{BD}$ .

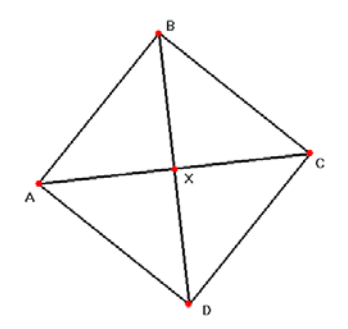

**Figure 10.2**

**2.** Measure and label the following eight angles.

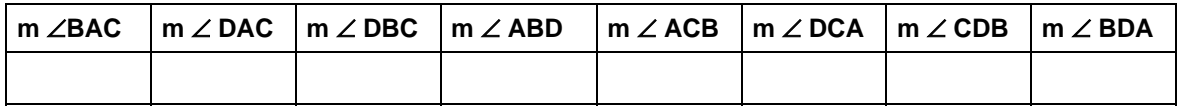

**3.** Based on your measurements, how are  $\overline{AC}$  and  $\overline{BD}$  related to the opposite angles of the rhombus?

 $\_$  ,  $\_$  ,  $\_$  ,  $\_$  ,  $\_$  ,  $\_$  ,  $\_$  ,  $\_$  ,  $\_$  ,  $\_$  ,  $\_$  ,  $\_$  ,  $\_$  ,  $\_$  ,  $\_$  ,  $\_$  ,  $\_$  ,  $\_$  ,  $\_$  ,  $\_$  ,  $\_$  ,  $\_$  ,  $\_$  ,  $\_$  ,  $\_$  ,  $\_$  ,  $\_$  ,  $\_$  ,  $\_$  ,  $\_$  ,  $\_$  ,  $\_$  ,  $\_$  ,  $\_$  ,  $\_$  ,  $\_$  ,  $\_$  ,

- **4.** Alter the rhombus.
- **5.** Alter the angles two more times and record.

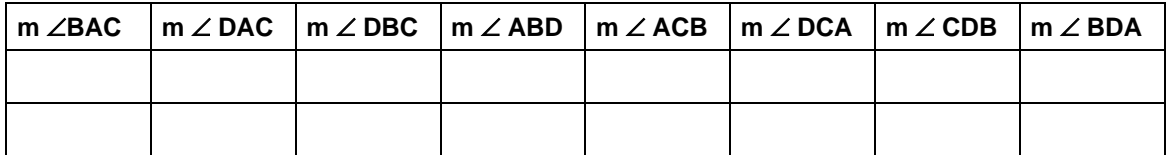

 $\_$  ,  $\_$  ,  $\_$  ,  $\_$  ,  $\_$  ,  $\_$  ,  $\_$  ,  $\_$  ,  $\_$  ,  $\_$  ,  $\_$  ,  $\_$  ,  $\_$  ,  $\_$  ,  $\_$  ,  $\_$  ,  $\_$  ,  $\_$  ,  $\_$  ,  $\_$  ,  $\_$  ,  $\_$  ,  $\_$  ,  $\_$  ,  $\_$  ,  $\_$  ,  $\_$  ,  $\_$  ,  $\_$  ,  $\_$  ,  $\_$  ,  $\_$  ,  $\_$  ,  $\_$  ,  $\_$  ,  $\_$  ,  $\_$  ,

- **6.** Write a statement summarizing how the diagonals are related to the angles of the rhombus.
- **7.** Clear the screen.
- **8.** Create a rectangle.
	- **a.** Construct and label segment  $\overline{AB}$ .
	- **b.** Construct a line perpendicular to segment  $AB$  through point  $A$ .
	- **c.** From the Points Toolbar, select **Point On Object**.
	- **d.** Place a point on the line through A and label it C.
	- **e.** Construct a line perpendicular to  $\overline{AC}$  through  $C$ .
	- **f.** Construct a line parallel to line  $\overline{AC}$  through point B.

**g.** Find the point of intersection and label it D.

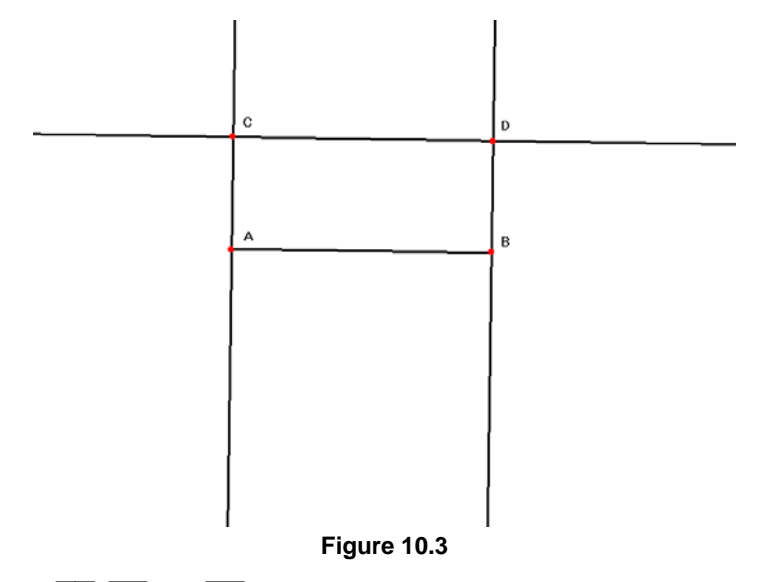

- **h.** Hide lines  $\overline{CD}$ ,  $\overline{AC}$  and  $\overline{BD}$ .
- **i.** Construct segments  $\overline{AC}, \overline{CD}, \overline{BD}, \overline{CB}$  and  $\overline{AB}$ .

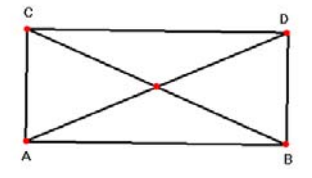

## **Figure 10.4**

\_\_\_\_\_\_\_\_\_\_\_\_\_\_\_\_\_\_\_\_\_\_\_\_\_\_\_\_\_\_\_\_\_\_\_\_\_\_\_\_\_\_\_\_\_\_\_\_\_\_\_\_\_\_\_\_\_\_\_\_\_\_\_\_\_\_\_\_\_\_\_\_\_\_\_

**9.** Measure and label the lengths of  $AD$  and  $BC$  and record.

- $\overline{BC} = \underline{\hspace{1cm}}$ 

- **10.** Alter the rectangle.
- **11.** Measure the lengths again and record. Alter and record again.

-" = \_\_\_\_\_\_ '' = \_\_\_\_\_\_\_

**12.** What can you conclude about the diagonals of a rectangle?